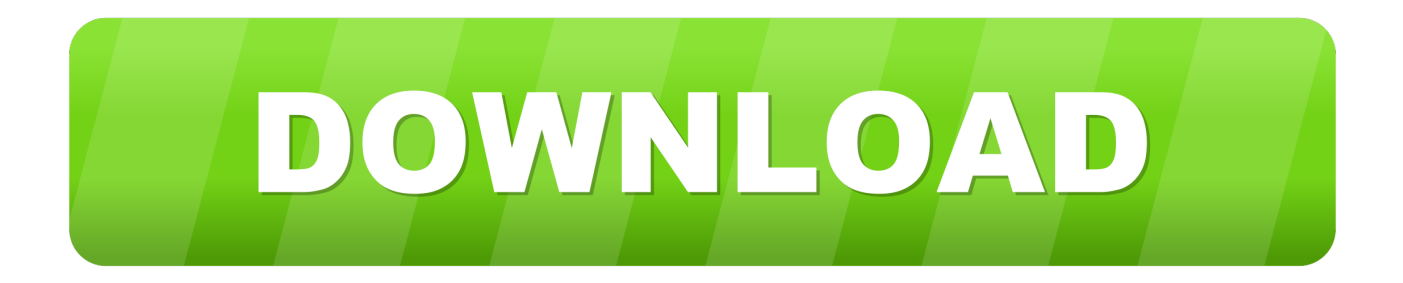

## [Cm93 Kaarten Downloaden](https://tiurll.com/1qz7o3)

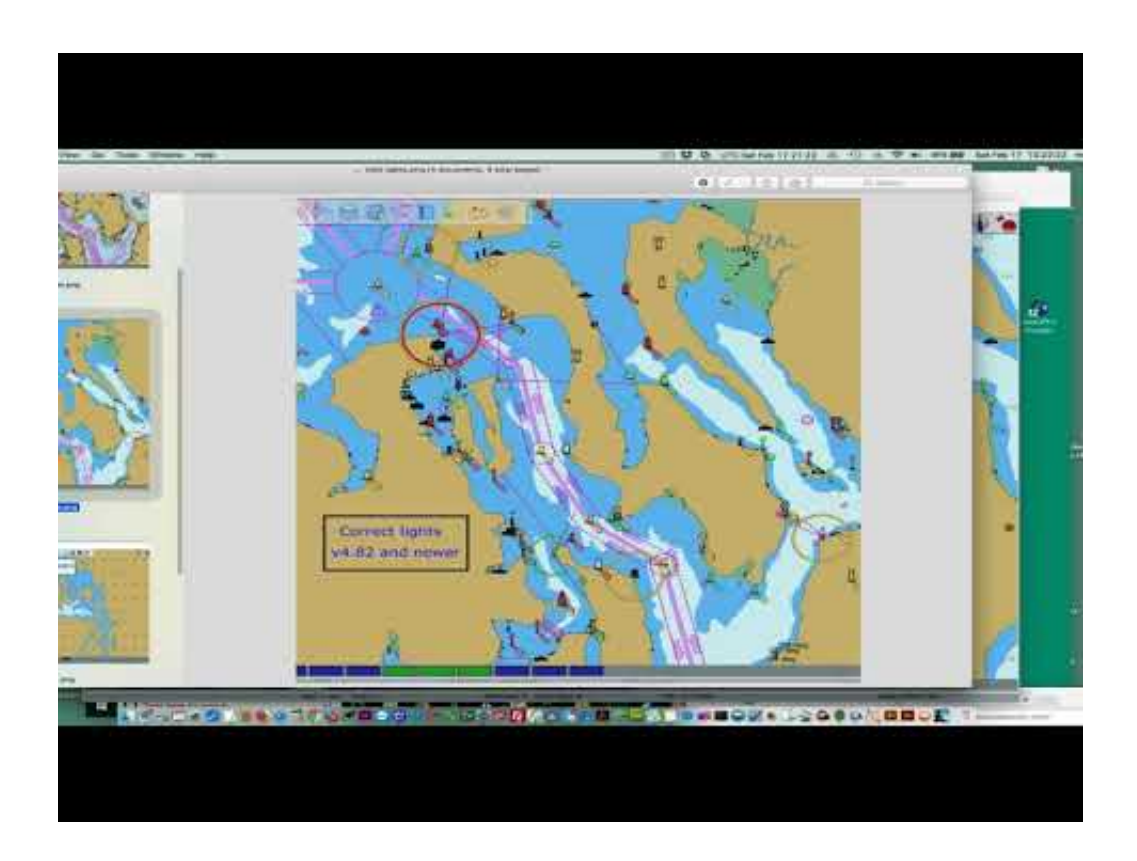

[Cm93 Kaarten Downloaden](https://tiurll.com/1qz7o3)

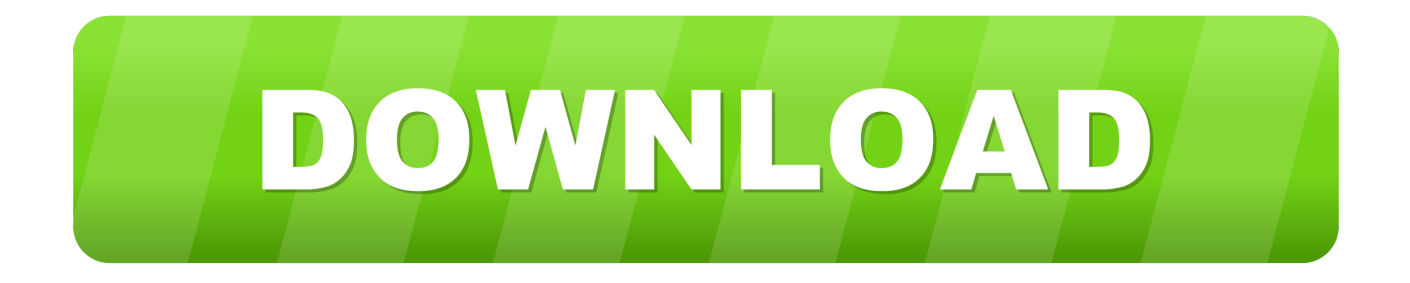

OpenCPN is open source en is legaal gratis te downloaden, heel makkelijk te vinden met Google. CM93-kaarten zijn niet gratis verkrijgbaar .... OpenCPN stelt je in staat recente CM93 (Cmap) kaarten te ... zijn wel oudere sets te downloaden maar die zijn dan natuurlijk niet geschikt voor .... Cm93 Januar 2011 (download torrent) - TPB this torrent is active and is my working copy. Must use a torrent. Must use magnet. I used Deluge. Dat is het zeker en ik gebruik het voor de CM93 kaarten al dan niet met AIS. Super overzichtelijk en bruikbaar . u kunt de aangepaste kaart daar downloaden.. Message Posté le: Dim 6 Mai - 23:33 (2018) Sujet du message: Cm93 Kaarten Downloaden, Répondre en citant .... 20 jan 2018 ... Misschien de kaart nog eens downloaden? Tot slot: . De CM93 kaarten werken wel als een droom, heb net om 'uit te proberen' een versie van .... Aug 7, 2015 ... Download Open Nautical Charts for free. Open Nautical Charts offers free seacharts for everybody. This charts are usable (offline) with several .... Aug 20, 2018 ... See the PlugIns download page. This format is used for ... Read this please: "The first thing to check if using CM93 is the version!!! Of course we .... Jan 24, 2018 ... Download some charts (see Chart Sources) to your newly created Chart ... If you are new to vector charts, including CM93 v2, on OpenCPN .... To provide an easy way of use, we prepare these chart bundles and provide a single download link for each bundle. The bundles are packed as .7z and can be .... C-Map 3. Kaart formaten · Voorbeelden van kaarten · CentOS · Chart Downloader · Chart up · Chart-up. CM 93. Kaart formaten · Wat kan je met Open CPN. COG.. (zoeken van objecten in S-57 en. CM93 vector kaarten) ... omzetten naar BSB kaarten voor OpenCPN. OziExplorer kaarten samen met ".map" ..... Downloaden.. ENC-kaarten downloaden. Deze doen ... Alleen het apart te downloaden bestand ¨Zeeland compleet¨ heeft ook ... De kaarten die ik gebruik, zijn CM93 kaarten.. In alle Chartworx systemen is het mogelijk om bij gebruik van vector kaarten bepaalde alarmfuncties te gebruiken. ... De kaarten worden vervaardigd in C-MAP Professional CM93/3 formaat dat ... Download C-MAP Professional (+) Dekking .... 7 sep 2018 ... Om OpenCPN als ECDIS te kunnen gebruiken moet je de software uiteraard wel downloaden. We proberen hier de procedure wat verder .... Bij mij werkt OpenCPN al enkele jaren goed met CM93 kaarten, met ENC erg ... Ik gebruik opencpn (CM93) voor routeplanning en en de echte .... 23 dec 2015 ... Navigatie OpenCPN en Digitale Waterkaarten ENC Nederland, Belgie en ... worden ingelezen, o.a. BSB, NOS/GEO, NV, CM93 en S57/S52 ... kaarten Nederland, Belgie en Duitsland zijn nu ook te downloaden met korting.. Op www.nautin.nl kunnen donateurs bestanden downloaden met de actuele posities van de boeien ... In vectorkaarten (bijvoorbeeld CM93) kaarten gaat dat.. Mar 23, 2018 ... Cm93 Kaarten Downloaden. kaarten maken kaartenhouder kaarten versturen kaartenrek kaarten kopen kaarten ajax kaarten u2 kaarten .... Mar 7, 2015 ... Haven't checked every corner of the world, by 'everything' seems to be included. PM your email if interested. 09d653b45f